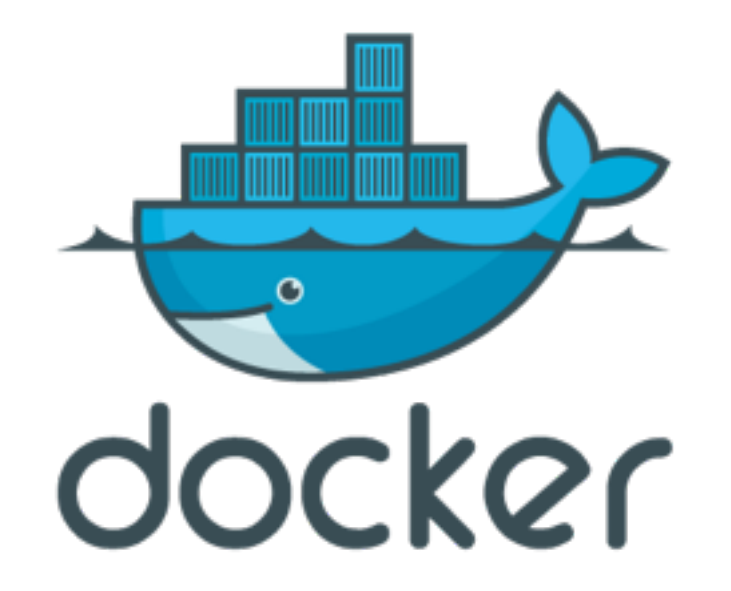

#### Andreas Tiefenthaler @pxlpnk

# What is this about?

- Docker in Theory
- Technology
- Tiny live demo
- potential/common use cases
- Some code
- Bigger live demo
- Cons

**Docker** is an **open-source** engine that **automates** the deployment of any application as a **lightweight**, **portable**, self-sufficient container that will **run** virtually **anywhere**.

## Main Features

### Can **encapsulate** any **payload** and its **dependencies**

### **Lightweight**, virtually no performance or start-up penalty, **quick** to **move** and **manipulate**

### **Separation** of **duties** code vs infrastructure

#### Resource, network, and content **isolation**. Avoids dependency hell

# Containers vs VMs

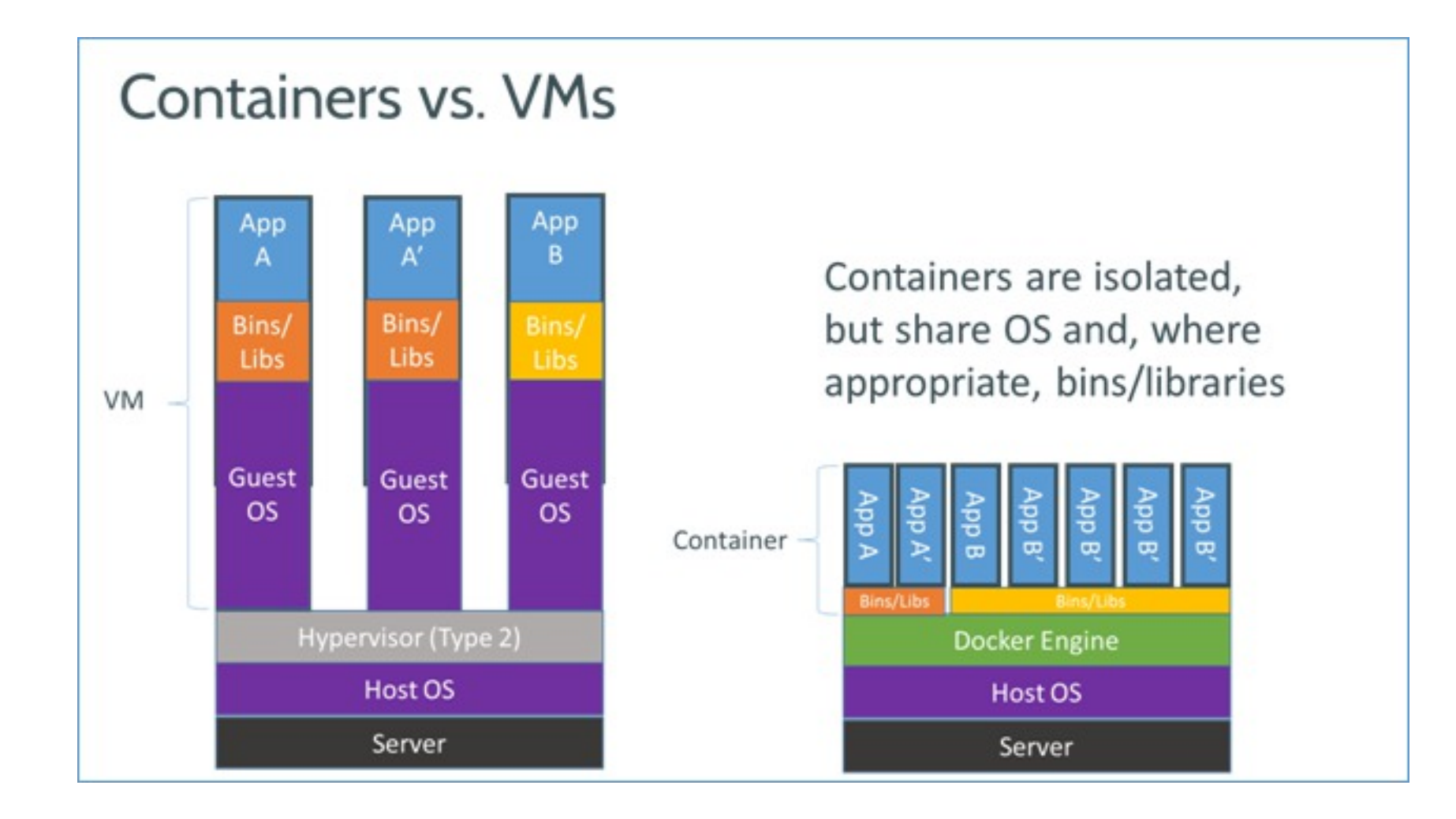

### Container?

- Uses Linux Containers LXC
- cgroups
- Linux Kernel itself

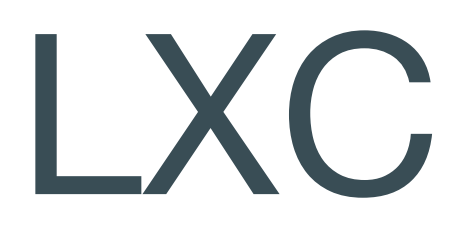

### provides **operating system-level virtualization** via a virtual environment that has its **own process** and **network space**.

# c(ontrol) groups

### is a Linux **kernel** feature to **limit, account and isolate resource usage** (CPU, memory, disk I/O, etc.) of process groups.

## Basic Functions

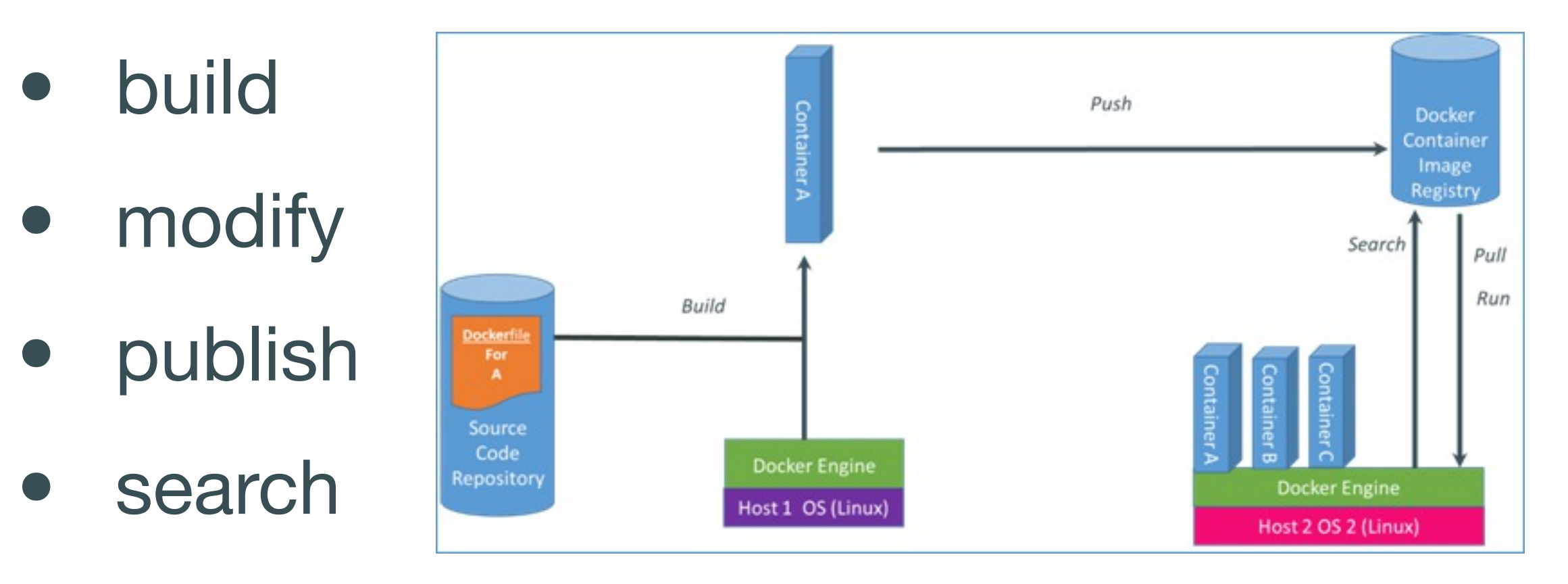

• run containers

First demo:

#### docker run ubuntu /bin/echo hello world

Thursday, December 5, 13

Use cases

Automating the packaging and deployment of applications

### Creation of lightweight, private PAAS environments

### Automated testing and continuous integration/ deployment

#### Deploying and scaling web apps, databases and backend services

#### Other ideas?

Who uses docker?

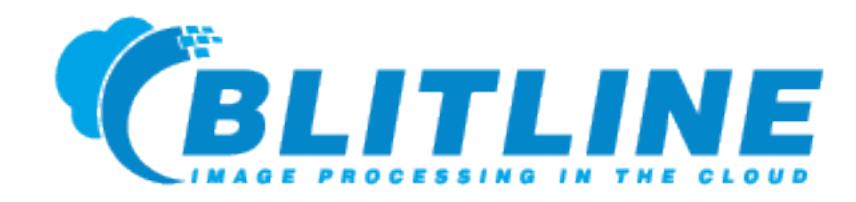

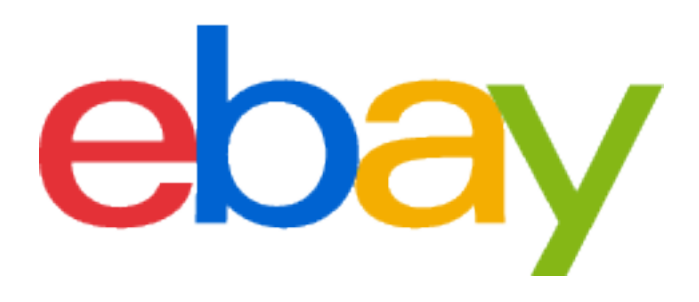

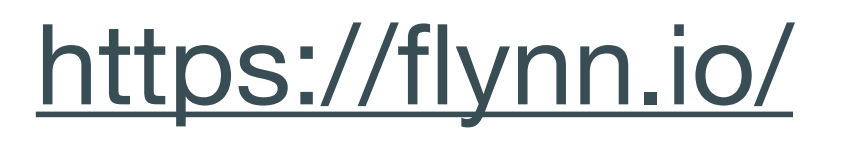

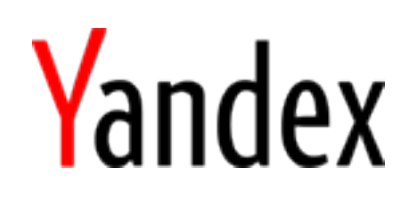

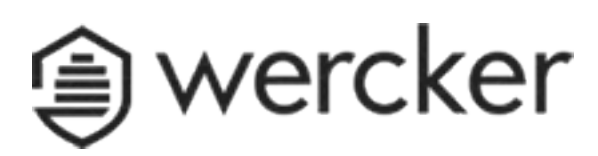

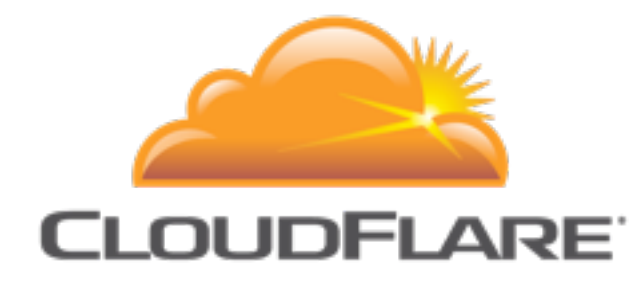

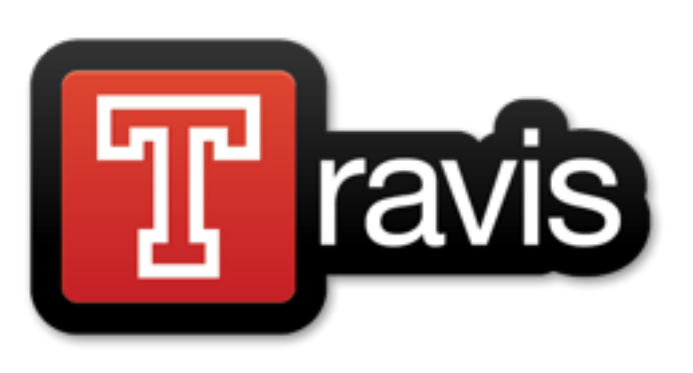

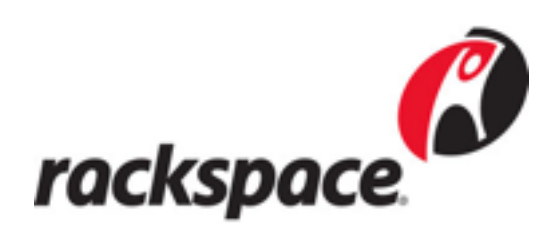

#### Some Code

### Dockerfiles

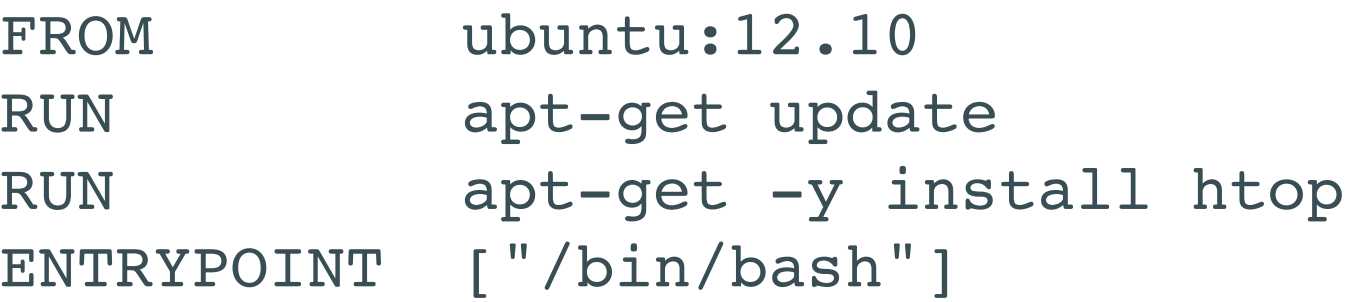

\$docker build -t container .

#### Demo

#### The APP

### The APP

- Sinatra Webservice Container
- Sidekiq Worker Container
- Redis Container

### Sinatra

```
require relative 'config.rb'
require_relative 'worker'
```

```
require 'sinatra'
```

```
set :environment, :production unless
ENV['development']
```

```
get '/:task/:cost' do |task, cost|
    Worker.perform_async(task, cost)
end
```
### Workers

```
require relative 'config.rb'
require 'sidekiq'
```
**class Worker include** Sidekiq**::**Worker

```
  def perform(task = 'HardTask', cost = 2)
        puts "Working on #{task} for: #{cost}"
        sleep cost.to_i
    end
end
```
# Config

```
DB_URL = ENV['DB_PORT_6379_TCP_ADDR']
DB_PORT = 6379
DB_NO = 0
DB_NAMESPACE='catcher'
```

```
Sidekiq.configure_client do |config|
   config.redis = { namespace: DB_NAMESPACE, size: 1,
        url: "redis://#{DB_URL}:#{DB_PORT}/#{DB_NO}" }
end
```

```
Sidekiq.configure_server do |config|
    config.redis = { namespace: DB_NAMESPACE, 
        url: "redis://#{DB_URL}:#{DB_PORT}/#{DB_NO}" }
end
```
DEMO

## Cons

- **Not** production ready
- **Rapidly** changing
- Should not run Database within it
- Does not give you Security Superpowers [\(http://blog.docker.io/2013/08/containers-docker-how-secure-are-they/\)](http://blog.docker.io/2013/08/containers-docker-how-secure-are-they/)

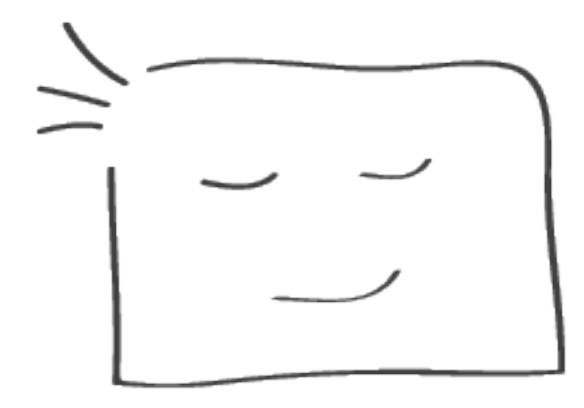

#### **Danke, thank you, dankjewel**

Questions?

Source:<https://github.com/pxlpnk/docker> Docker:<https://www.docker.io/>

Diagrams taken from docker.io

Thursday, December 5, 13